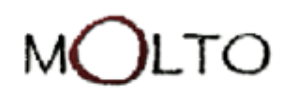

A company of Sirma Group www.sirma.com

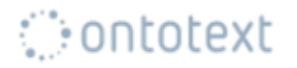

# WP4. Grammar-Ontology Interoperability

**C**ontotext Milen Chechev

2<sup>nd</sup> MOLTO Review Barcelona, 20.03.2012

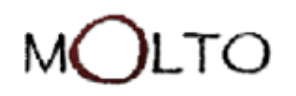

⊙ontotext

# The goal of WP4

The objectives of WP4 are

- Research and development of two-way grammarontology interoperability bridging the gap between natural language and formal knowledge;
- Infrastructure for knowledge modeling, semantic indexing and retrieval;
- Modelling and alignment of structured data sources;
- Alignment of ontologies with the grammar derived models.

company of Sirma Group

⊙ontotext

# Current State – WP4

- Already completed
	- D4.1. Knowledge Representation Infrastructure
	- D4.2. Data Models and Alignment
	- D4.3. Grammar-Ontology Interoperability
- KRI prototype [http://molto.ontotext.com](http://molto.ontotext.com/)

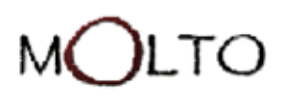

⊙ontotext

#### D4.1 – Knowledge Representation Infrastructure

• OWLIM - a semantic repository that stores all structured data such as ontologies, background knowledge, etc., and provides SPARQL query mechanism and reasoning;

- RDFDB an API that provides a remote access to the stored structured data via JMS;
- PROTON Ontology a light-weight upper-level ontology, which defines about 300 classes and 100 properties, covering most of the upper-level concepts, necessary for semantic annotation, indexing and retrieval;
- KRI Web UI a UI that accesses OWLIM through the RDFDB layer. The web UI gives the user the possibility to browse the ontologies and the database, to execute SPARQL queries, etc.

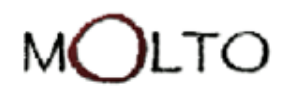

#### D4.2 – Data Models and Alignment<sup>contotext</sup>

- Linked Open Data
- Reason-able view
	- DBpedia the RDF-ized version of Wikipedia, describing more than 3.5 million things.
	- Geonames a geographic database that covers 6 million of the most significant geographical features on Earth.
	- PROTON an upper-level ontology, 542 entity classes and 183 properties.
	- WKB general information about People, Locations and Organizations.
	- WordNet

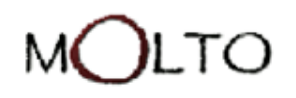

#### D4.3 Grammar-Ontology Interoperability

A company of Sirma Group www.sirma.com

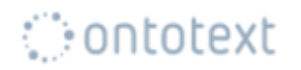

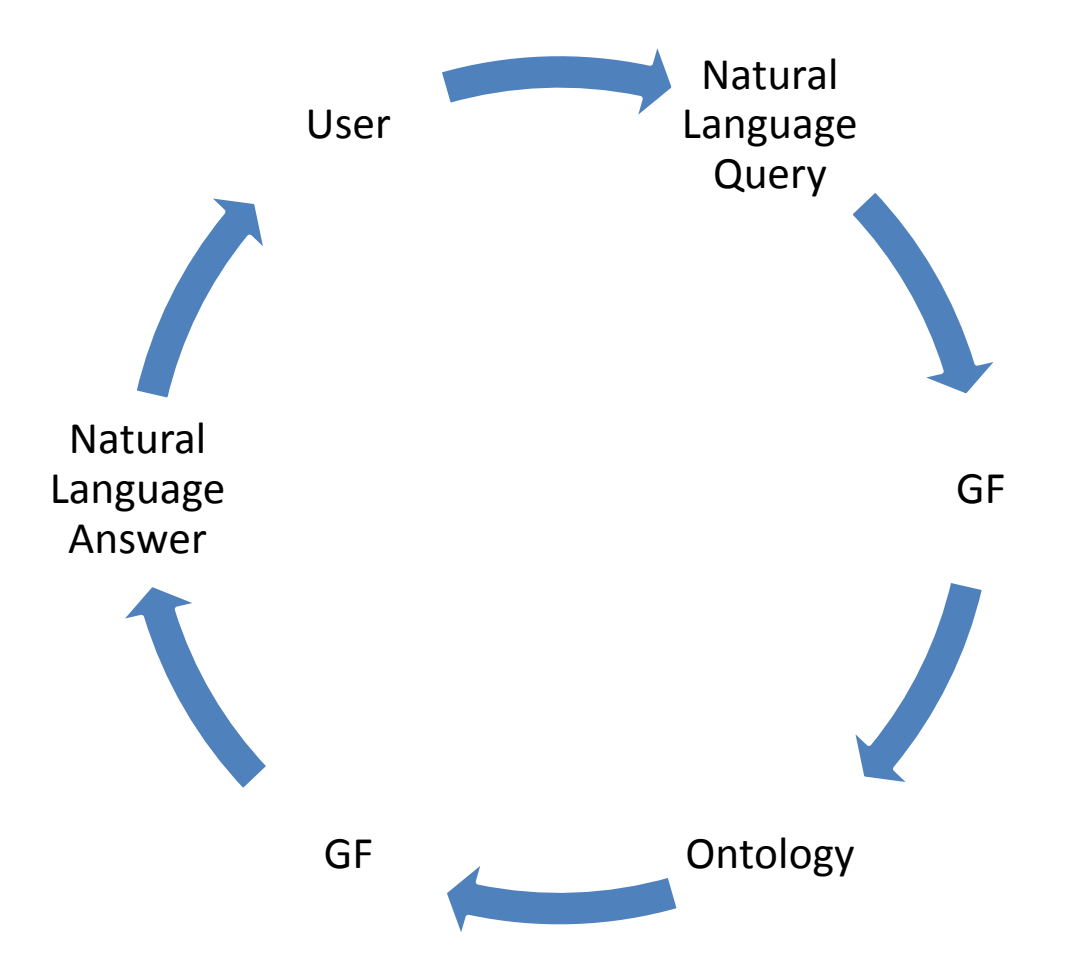

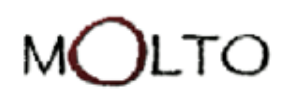

## Steps(1)

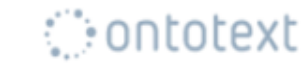

Natural Language Query

- User write a query at some of the natural languages that are supported from the system User
- The NL query is processed by GF and transformed to GF Abstract Representation GF

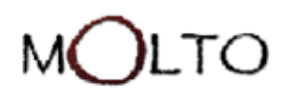

⊙ontotext

## Steps(2)

- Map GF abstract representation to the SPARQL query
- Use the SPARQL query in the semantic repository and retrieve the results as RDF tripples GF

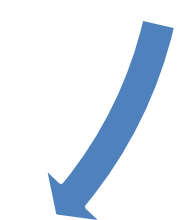

**Ontology** 

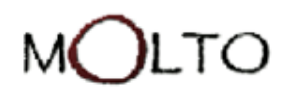

**C**ontotext

### Steps(3)

• Process the RDF tripple results and transform them to GF Abstract Representation.

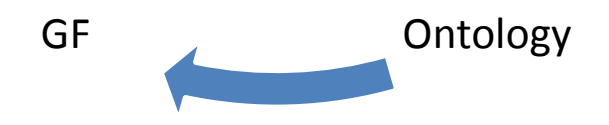

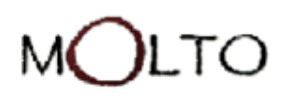

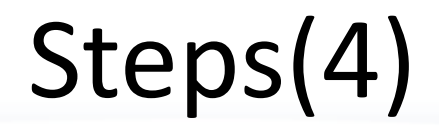

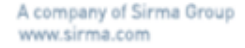

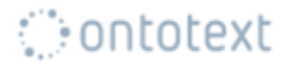

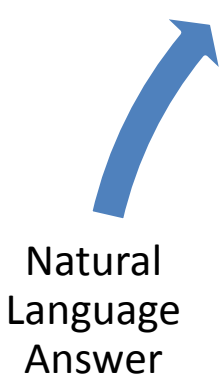

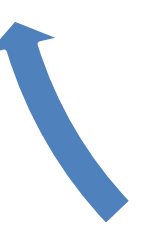

GF

User

• Use GF to process the GF Abstract Representation and obtain NL results

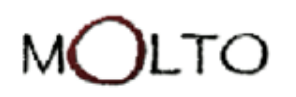

⊙ontotext

# Challenges

- How to build the GF grammar that process the NL queries?
- How to map the GF abstract representation to SPARQL query?
- How to build from the retrieved triples GF abstract representation.
- How to build GF grammar for the results?

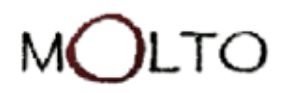

A company of Sirma Group www.sirma.com

⊙ontotext

# GF Query grammar

- Steps:
	- Select the knowledge domain
	- Select the possible queries
	- Make GF abstract grammar
	- Make GF concrete grammar for each supported language.

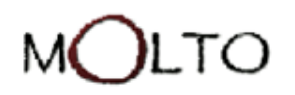

**C**ontotext

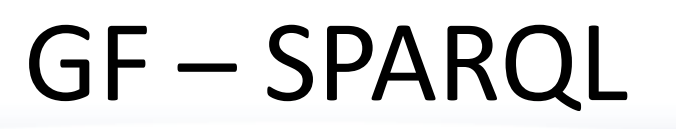

- Semi-automated approach
- Use set of rules that transform the GF abstract representation to SPARQL query

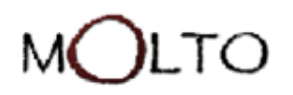

A company of Sirma Group ww.sirma.com

⊙ontotext

# RDF Triples - GF

- Semi-automated approach
- Use set of rules to build a GF abstract representation from the RDF tripples
- Use predefined order for the predicates.

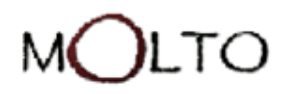

A company of Sirma Group www.sirma.com

**C**ontotext

# GF Answer grammar

- Automatically build from the ontology.
- Manually corrected and refined.

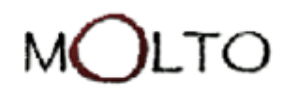

# Example:GF Answer grammar

abstract Wkbx =  $\{$ 

flags startcat  $=$  Phrase;

cat

Phrase; Bank; Continent; City; University;

Fun

InfoBank : Bank ->Phrase;

InfoContinent : Continent ->Phrase;

InfoCity : City ->Phrase;

InfoUniversity : University ->Phrase;

Bank\_T\_147 : Bank;

Bank\_T\_148 : Bank;

Continent T\_1 : Continent;

Continent\_T\_2 : Continent;

 $City_T_1 : City;$ 

University  $T_1$  : University;

locatedInBankCity : Bank -> City -> Phrase ;

locatedInUniversityCity : University -> City -> Phrase ;

}

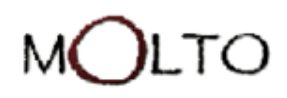

# Example:GF Answer grammar(2)

concrete WkbEng of Wkb  $=$ 

open MorphoEng, ResEng, ParadigmsEng, MakeStructuralEng, SyntaxEng in {

lincat Phrase  $= Cl$ ;

 $Bank = NP$ ;

Continent= NP;

City= NP;

```
University = NP;
```

```
lin Bank T_1 = mkNP(mkN "Bank DSK");
```

```
Bank T_2 = mkNP(mkN "First International Bank");
```

```
Continent_T_1 = mkNP( mkN "Europe");
```

```
Continent T_2 = m kNP(mkN "Asia");
```

```
City T_1 = mkNP(mkN "Sofia");
```

```
University T_1 = mkNP(mkN "MIT");
```

```
InfoBank x = mkC1 x (mkN "bank");
```

```
InfoCity x = mkC1 x (mkN "city");
```

```
InfoContinent x = mkC1 x (mkN "continent");
```

```
InfoUniversity x = mkC1 x (mkN "university");
```

```
locatedInBankCity x y = mkCl x (mkVP (passiveVP (mkV2 (mkV "locate"))) (mkAdv (mkPrep "in") y));
```

```
locatedInUniversityCity x y = mkCl x (mkVP (passiveVP (mkV2 (mkV "locate"))) (mkAdy (mkPrep "in") y));
```
#### M LTO A company of Sirma Group www.sirma.com http://molto.ontotext.com

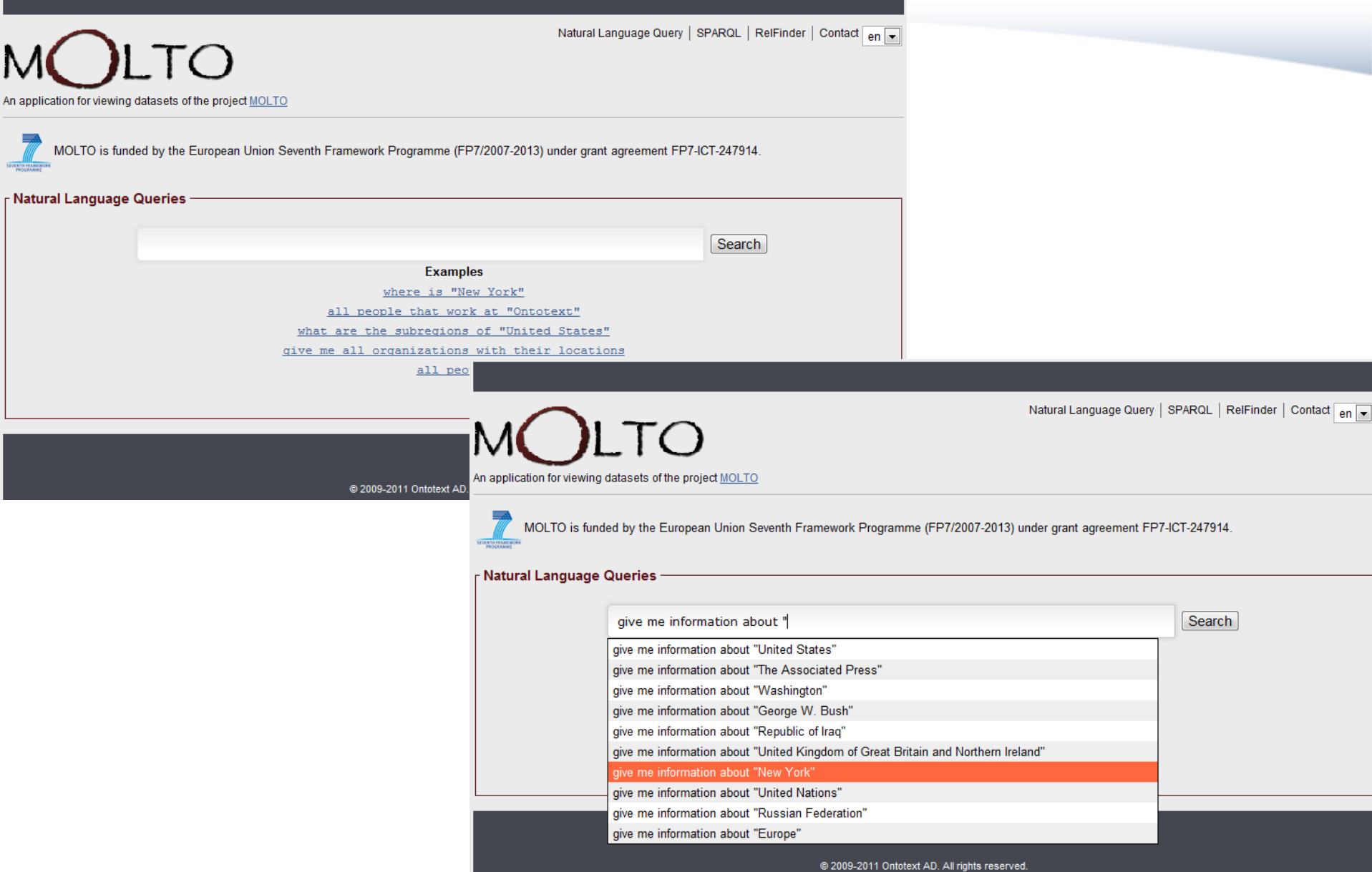

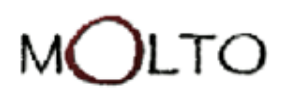

http://www.ontotext.com/kim/2006/05/wkb#Person-AtanasKirvakov

**C**ontotext

# Prototype(2)

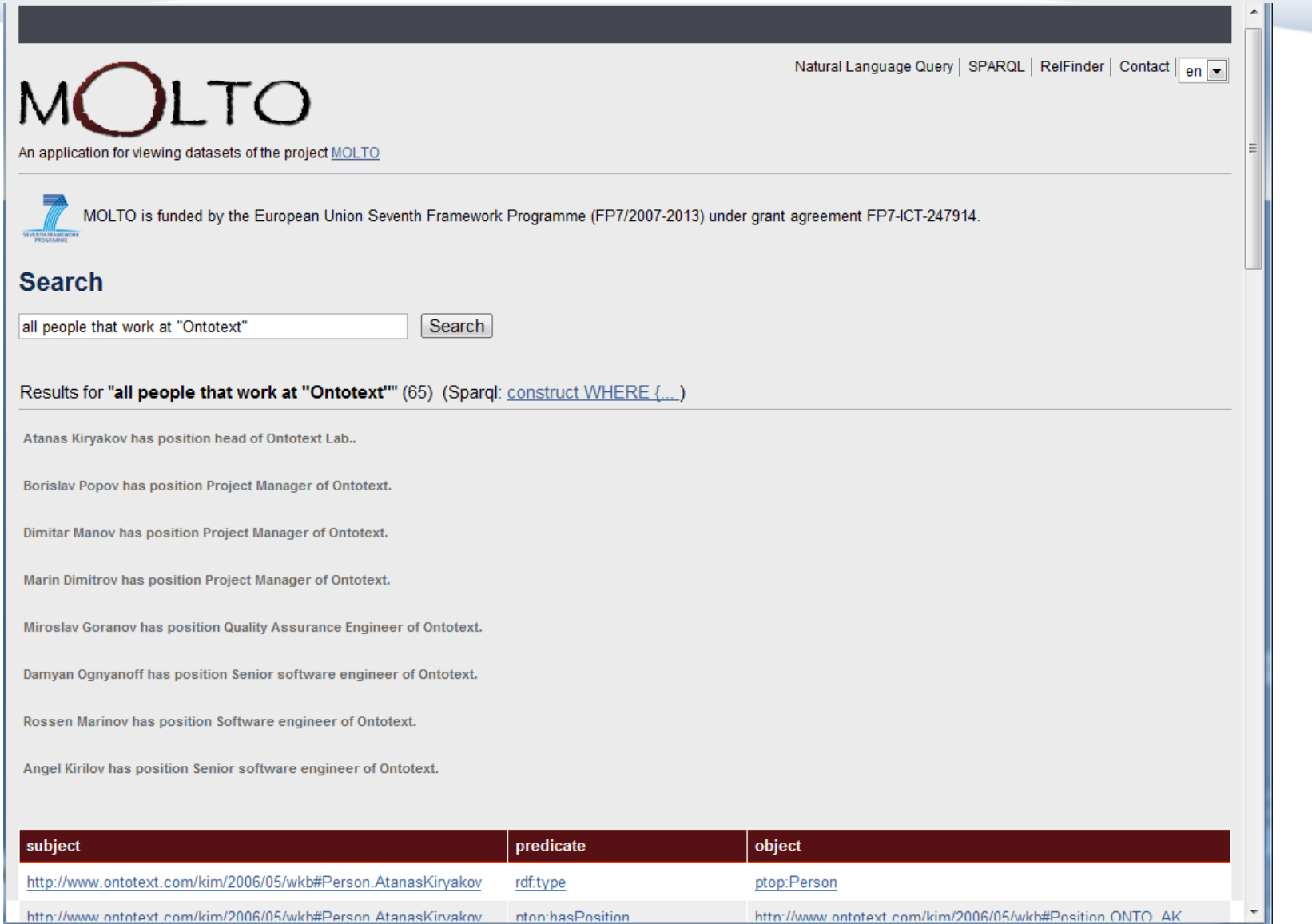

inton: has Position

http://www.ontotext.com/kim/2006/05/wkb#Position.ONTO\_AK

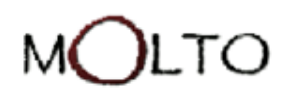

## Evaluation

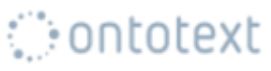

• Tripples to NL

 $Recall = \frac{\text{#number of retrieved right results}}{\text{#number of all right results}}$ - = 95%

 $Precision = \frac{{\# number\ of\ retrieved\ right\ results}}{\# number\ of\ all\ retrieved\ results}$  $= 76\%$ 

• **NL Quality** 

 $\frac{{\# number\ of\ right\ sentences}}{{\# number\ of\ all\ sentences}} = 76\%$  $Precision = -$ 

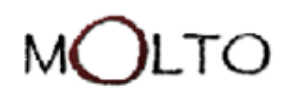

A company of Sirma Group www.sirma.com

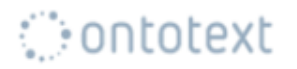

#### **Thank you for your attention!**

#### **Questions**

**?**